### **DOCUMENTAZIONE DEL**

#### **PROGETTO DI CLASSE anno scolastico 2010/2011**

### **CLASSE 5Dp**

N° Alunni coinvolti: 11

Aliasi Laura Carvalho De Olivera Gabriel Castellan Sara Colurcio Bianca Di Marcantonio Matteo Di Muro Roberta Di Vito Riccardo Eramo Simona Fargnoli Federica Grasso Gianluca Montalto Chiara

Titolo del progetto:

## **"Agenzia Agriturismo Pontino" Prenotazioni Online**

Coordinatore del progetto:

**Prof.ssa Patrizia Tarantino** – Insegnante Tecnico Pratico

Descrizione sintetica del progetto:

Abbiamo voluto simulare il funzionamento della procedura di gestione delle prenotazioni on-line di soggiorni in agriturismo. Nella nostra simulazione, abbiamo previsto che l'agenzia, gestisca le prenotazioni per quattro strutture : L'Ovile, Casal Damiano, Castello Santa Margherita e Agriturismo Sabaudia. In particolare abbiamo curato la realizzazione di alcune delle pagine web necessarie dal punto di vista del gestore ed alcune riguardanti il lato utente.

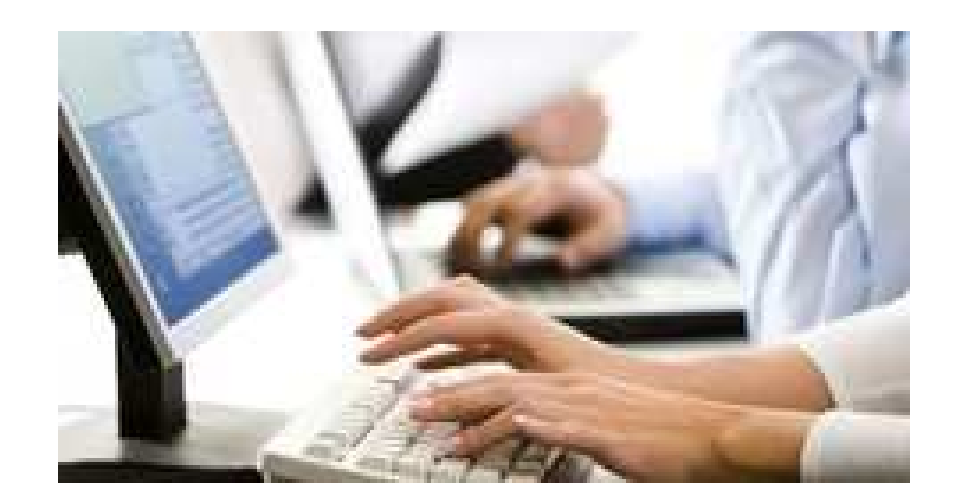

Abbiamo lavorato a questo progetto divisi in 5 gruppi:

- 1) Aliasi Laura Colurcio Bianca
- 2) Di Muro Roberta Di Marcantonio Matteo Di Vito Riccardo
- 3) Carvalho De Olivera Gabriel Fargnoli Federica Montalto Chiara
- 4) Castellan Sara Eramo Simona
- 5) Grasso Gianluca

Ciascun gruppo ha portato a termine la realizzazione di un **sito web dinamico** distinto, pur conseguendo lo stesso obiettivo e differenziandosi l'un l'altro solo per piccoli accorgimenti riguardanti l'aspetto grafico.

Le fasi di realizzazione del progetto sono state sostanzialmente 3:

## **1° FASE:**

Nella prima fase abbiamo lavorato tutti insieme alla progettazione del caso, giungendo alla decisione di simulare il funzionamento di un sistema di prenotazioni online di un'agenzia turistica.

Per rendere il lavoro il più possibile "leggero" pur restando fedeli all'ipotesi reale, abbiamo ipotizzato che l'agenzia in questione, si occupasse delle prenotazioni di tre tipologie di pacchetti denominate SMALL - PLUS – FULL,per 4 date 06/08/2011 – 13/08/2011 – 20/08/2011 – 27/08/2011, presso 4 strutture realmente esistenti sul territorio pontino ed aventi ciascuna una disponibilità pari a 15 camere: Agriturismo L'Ovile, Casal Damiano, Castello S.Margherita, Agriturismo Sabaudia.

## **2° FASE**

Nella seconda fase abbiamo progettato a grandi linee la struttura del sito, e siamo giunti all'individuazione di 6 pagine web, di cui 2 statiche (.HTM) e **4 dinamiche (.ASP)**

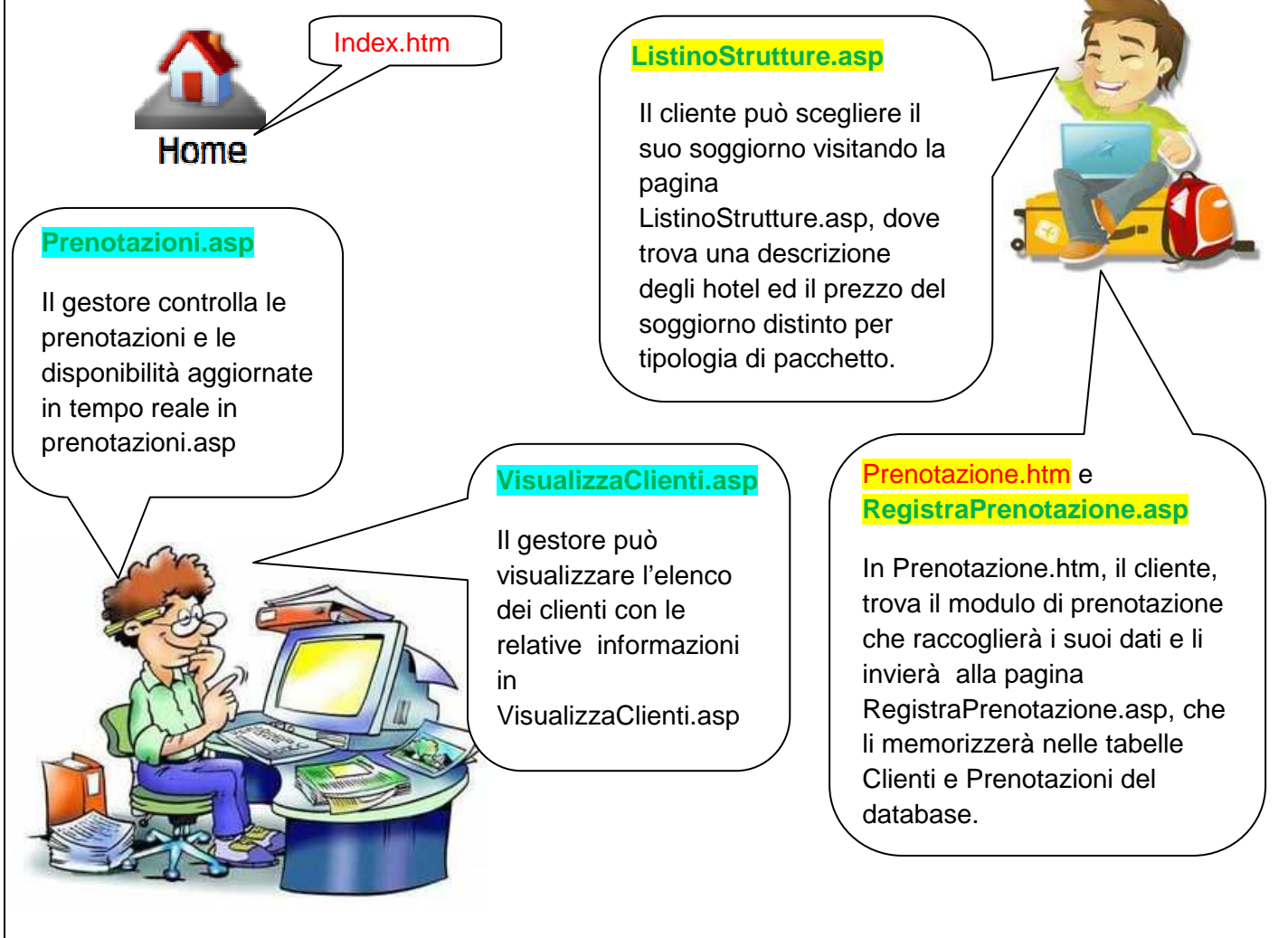

## **3° FASE**

Nella terza fase, abbiamo dapprima progettato il database AgenziaAgriturismo.mdb che abbiamo poi realizzato con Access, secondo questo diagramma ER:

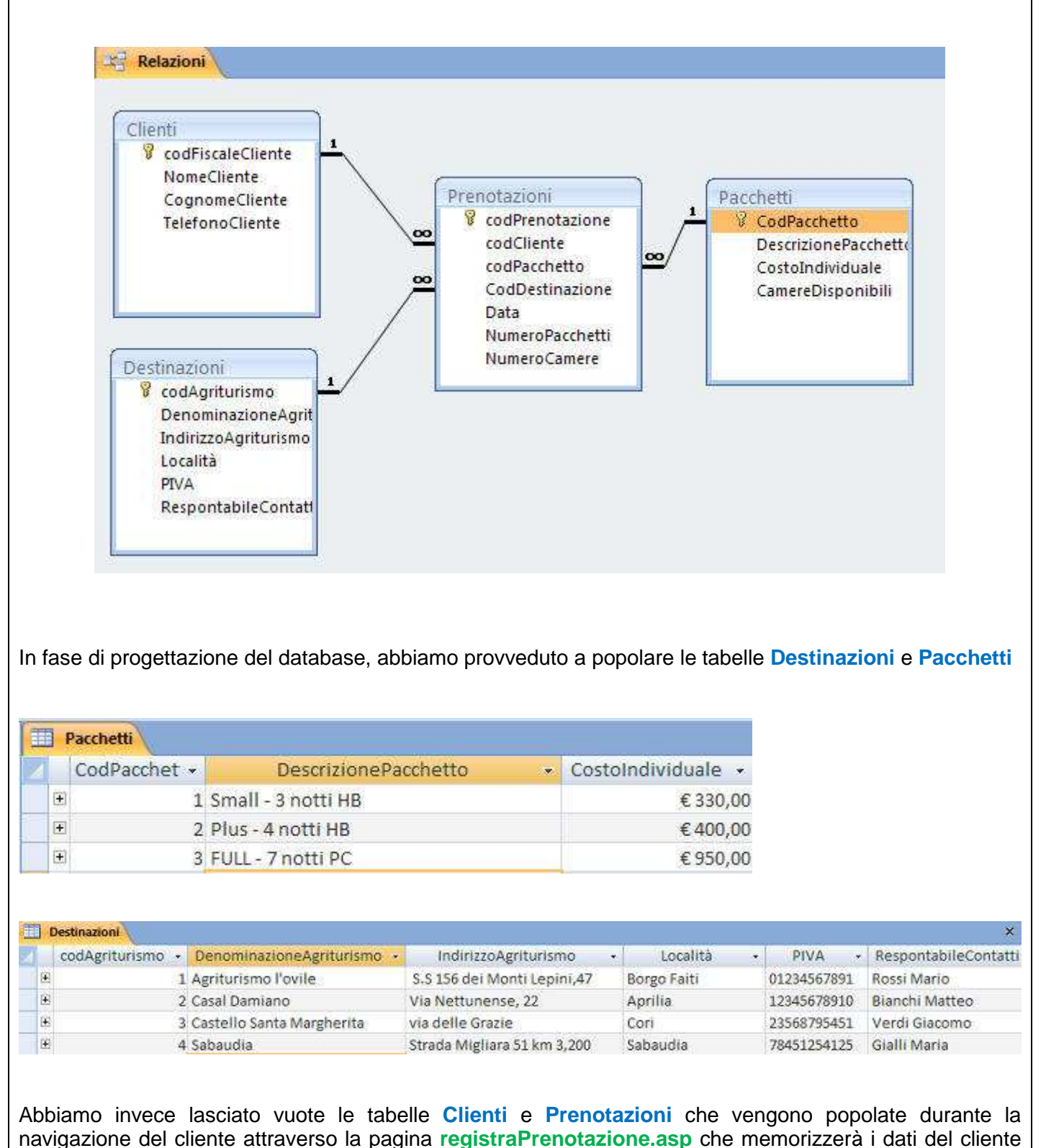

nella tabella Clienti e le informazioni relative alla prenotazione nella tabella Prenotazioni. Abbiamo poi proseguito realizzando le pagine web utilizzando l'editore visuale Frontpage per curare l'aspetto grafico che ciascun gruppo ha personalizzato. Di seguito illustriamo per ciascuna pagina gli stralci

di codice più significativi.

## **Prenotazione.htm**

#### Agenzia AgriTurismo Pontino

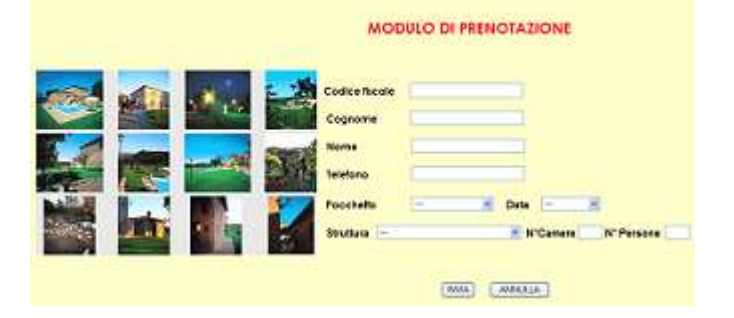

Per permettere all'utente di scegliere il **tipo di pacchetto** tra le tre tipologie offerte dall'agenzia, la **data** di partenza a scelta tra 4 date disponibili e la **struttura** tra le 4 aziende agroturistiche presenti, abbiamo predisposto tre caselle di riepilogo.

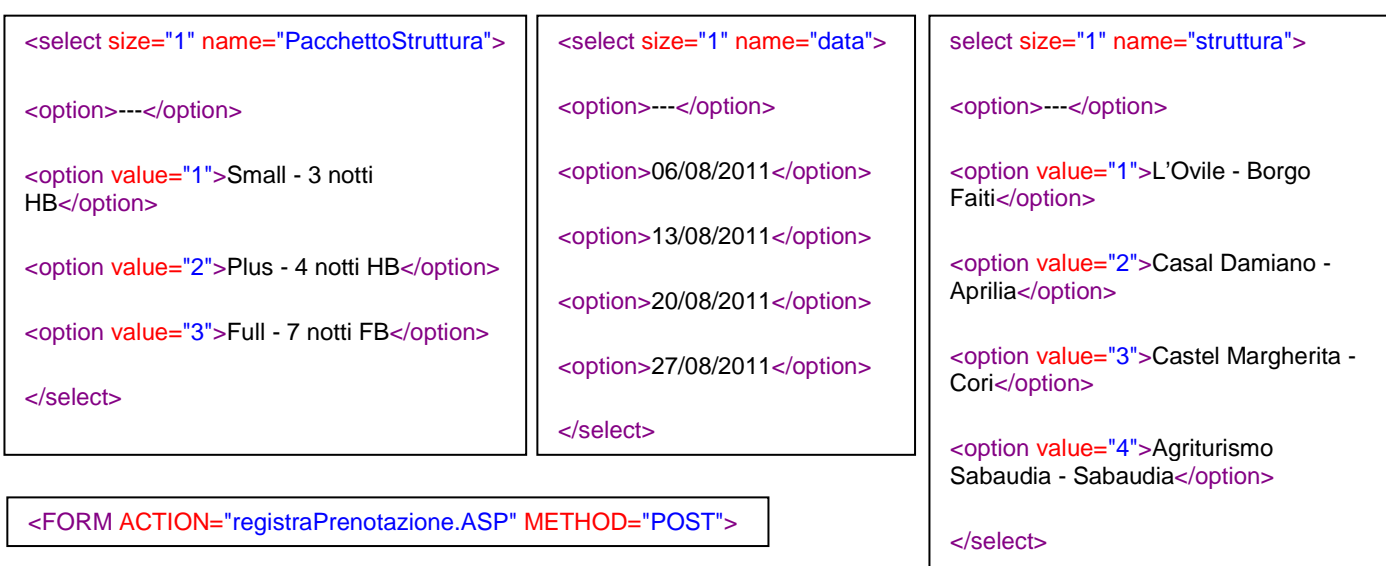

Le informazioni digitate dal cliente nel modulo di prenotazione, vengono inviate alla pagina dinamica **RegistraPrenotazione.asp**. Attraverso il **metodo POST**,che garantisce ai dati inseriti, una maggiore riservatezza.

# Agenzia AgriTurismo Pontino

LA PRENOTAZIONE E'STATA REGISTRATA CON SUCCESSO Preventivo soggiorno: 800  $\epsilon$ 

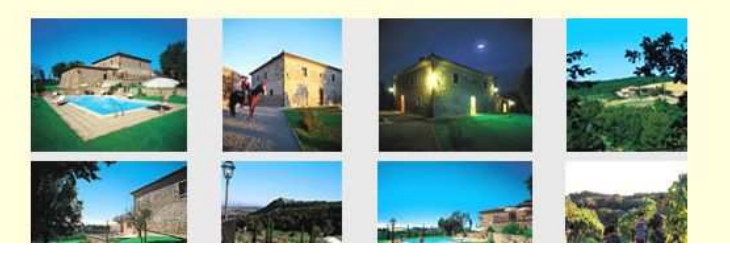

Nella pagina

registraPrenotazione.asp, abbiamo previsto il codice SQL per popolare le tabelle del database procedendo dapprima con lo stabilire una connessione tra la pagina web e il database.

'CONNESSIONE AL DATA BASE Set cn=Server.CreateObject("ADODB.Connection") cn.connectionstring = "DRIVER={Microsoft Access Driver (\*.mdb)};DBQ=" & Server.MapPath ("AgenziaAgriturismo.mdb") cn.Open

Con queste istruzioni, abbiamo integrato il codice Sql per colloquiare con il database, al VBScript (**request.Form per acquisire i dati dal form**). Abbiamo quindi assegnato ad una variabile stringa, che abbiamo chiamato **sql,** il risultato del codice sql **INSERT INTO**, per inserire i valori di una nuova riga nella **tabella Clienti .**

sql="INSERT INTO Clienti (codFiscaleCliente,nomeCliente,cognomeCliente,TelefonoCliente) VALUES ('"& request.form("CodiceFiscale") & "','" & request.form("Nome") & "','" & request.form("Cognome") & "','" & request.form("Telefono") & "')"

Abbiamo poi proceduto allo stesso modo per registrare le informazioni nella tabella **Prenotazioni.** 

sql2="INSERT INTO Prenotazioni (codCliente,codPacchetto,codDestinazione,data,NumeroPacchetti,NumeroCamere) VALUES ('"& request.form("CodiceFiscale") & "','" & request.form("PacchettoStruttura") & "','" & request.form("Struttura") & "','" & request.form("data") & "','" & request.form("persone") & "','" & request.form("camere") & "')"

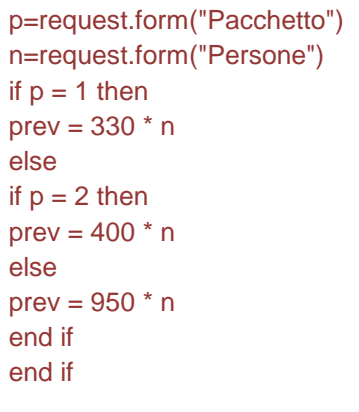

Per formulare il preventivo, abbiamo utilizzato il codice VBscript ed in particolare l'istruzione alternativa IF…THEN …ELSE, analizzando il pacchetto scelto dal cliente e moltiplicando il numero delle persone con il relativo prezzo. Abbiamo poi comunicato il preventivo ottenuto e la conferma di prenotazione utilizzando l'oggetto **response.write** che permette di inviare dati a video.

RESPONSE.WRITE "LA PRENOTAZIONE E'STATA REGISTRATA CON SUCCESSO"

response.write "Preventivo soggiorno: " & prev

## **ListinoStrutture.asp**

Sempre per quanto riguarda il lato Cliente, abbiamo realizzato la pagina "vetrina", ovvero quella in cui il cliente può visionare le caratteristiche delle varie strutture e conoscere il prezzo di ciascun pacchetto. Anche questa pagina è stata concepita come pagina dinamica visto che i prezzi vengono acquisiti attraverso 3 query di selezione sulla tabella **pacchetti** del database.

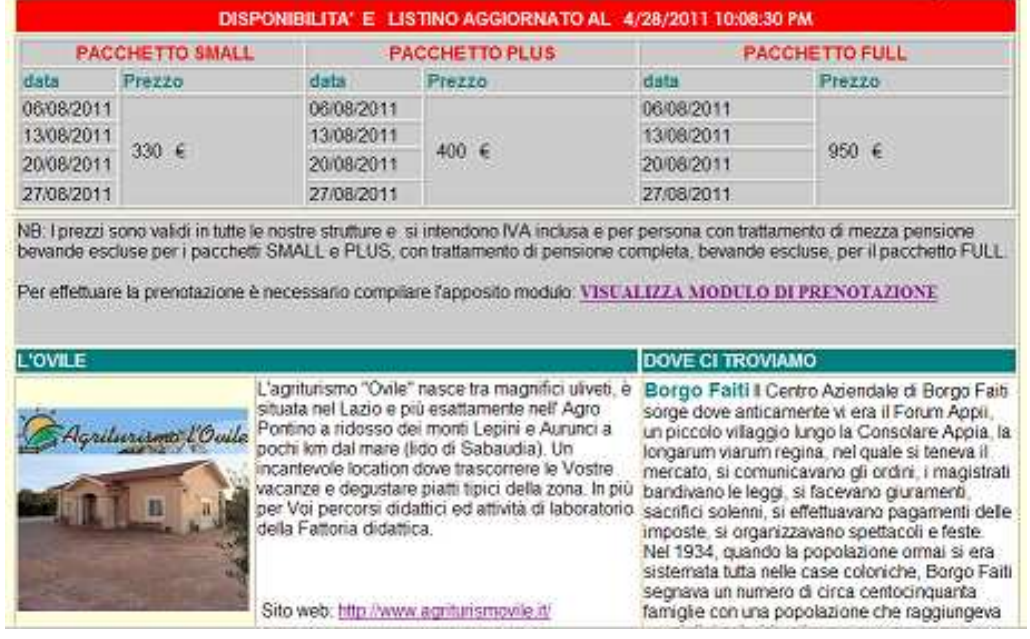

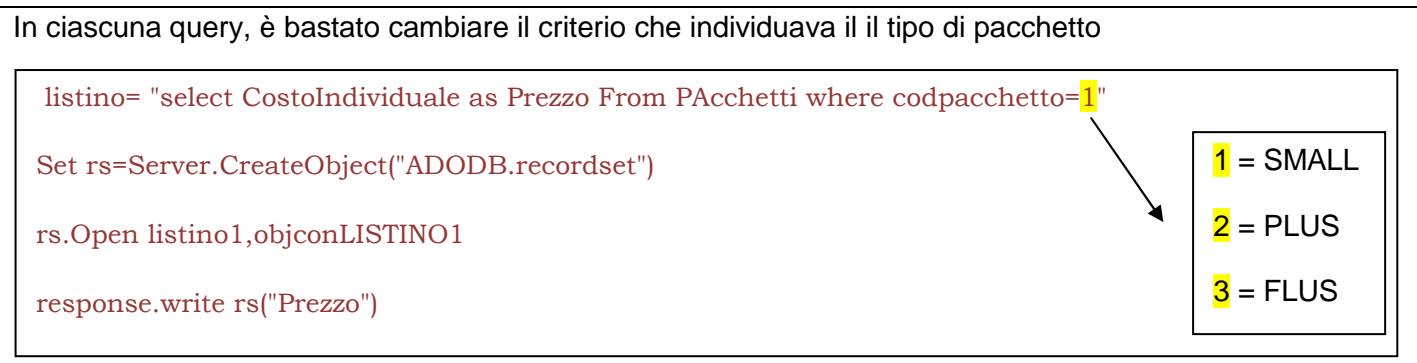

Anche per quanto riguarda invece il lato Gestore, abbiamo utilizzato le interrogazioni Sql abbinate a calcoli effettuati in VbScript per calcolare e visualizzare nella pagina **Prenotazioni.asp**, le prenotazioni e le disponibilità aggiornate per ogni data, pacchetto e struttura.

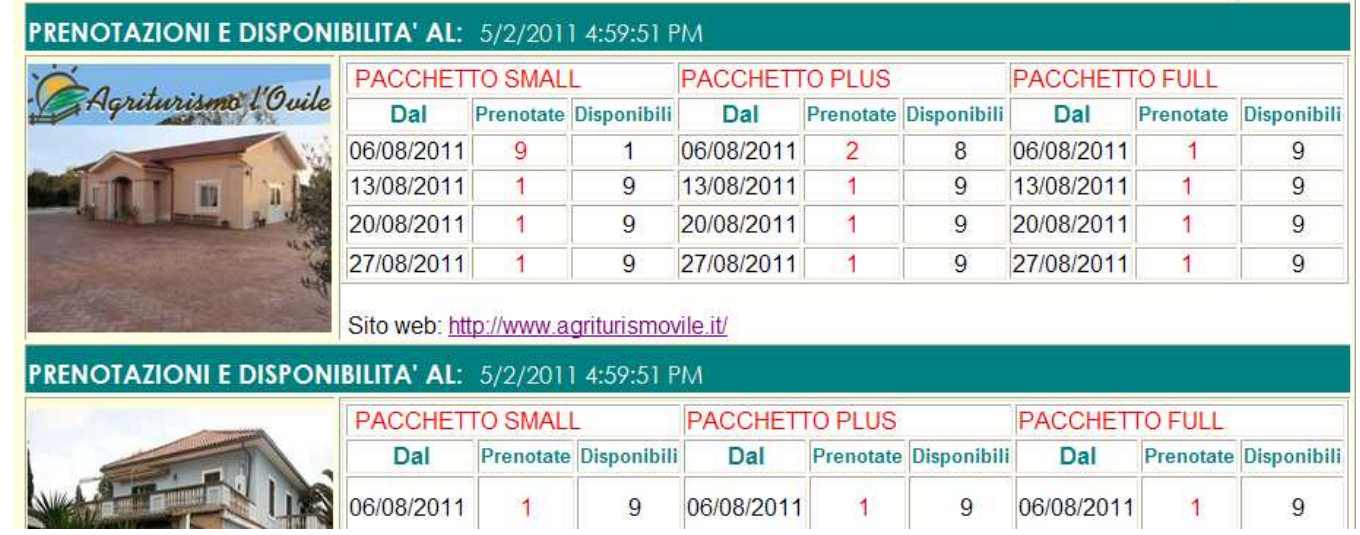

Abbiamo dapprima realizzato la pagina con forma tabellare con Frontpage, che essendo un editor visuale ci ha semplificato molto il lavoro dal punto di vista del codice HTML. Successivamente abbiamo inserito nelle caselle il codice relativo all'interrogazione Sql e relativo calcolo. Abbiamo realizzato la query con il QBE di Access, utilizzando le funzioni di aggregazione e l'abbiamo importata tradotta in Sql in frontpage:

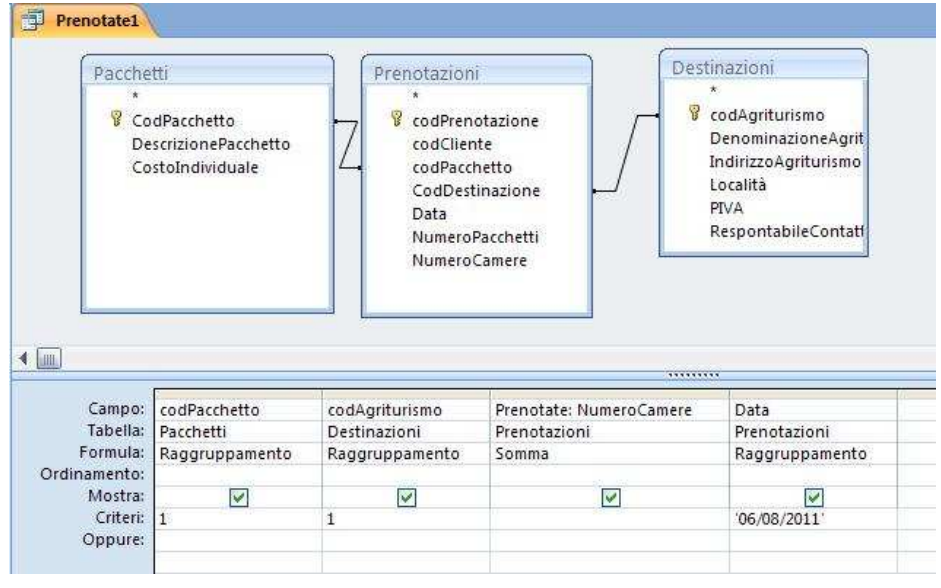

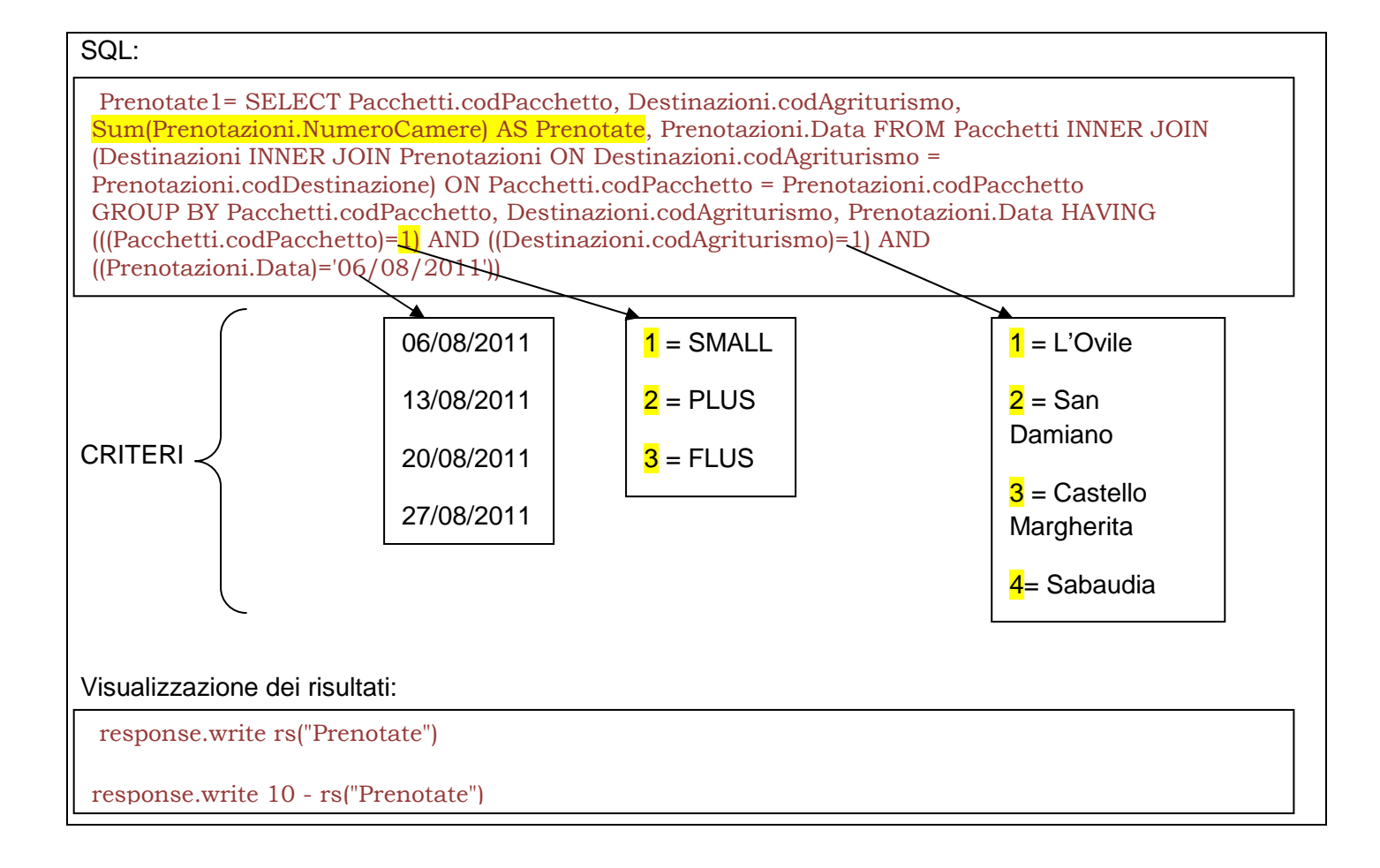

## **VisualizzaClienti.asp**

Sempre per simulare le funzioni del lato gestore, abbiamo realizzato la pagina che permette al gestore di visualizzare le informazioni relative ai clienti registrati. Dovendo mandare a video le informazioni di tutti i clienti, abbiamo dovuto leggere il contenuto del recordSet risultato della query, utilizzando un'istruzione di ripetizione (ciclica):

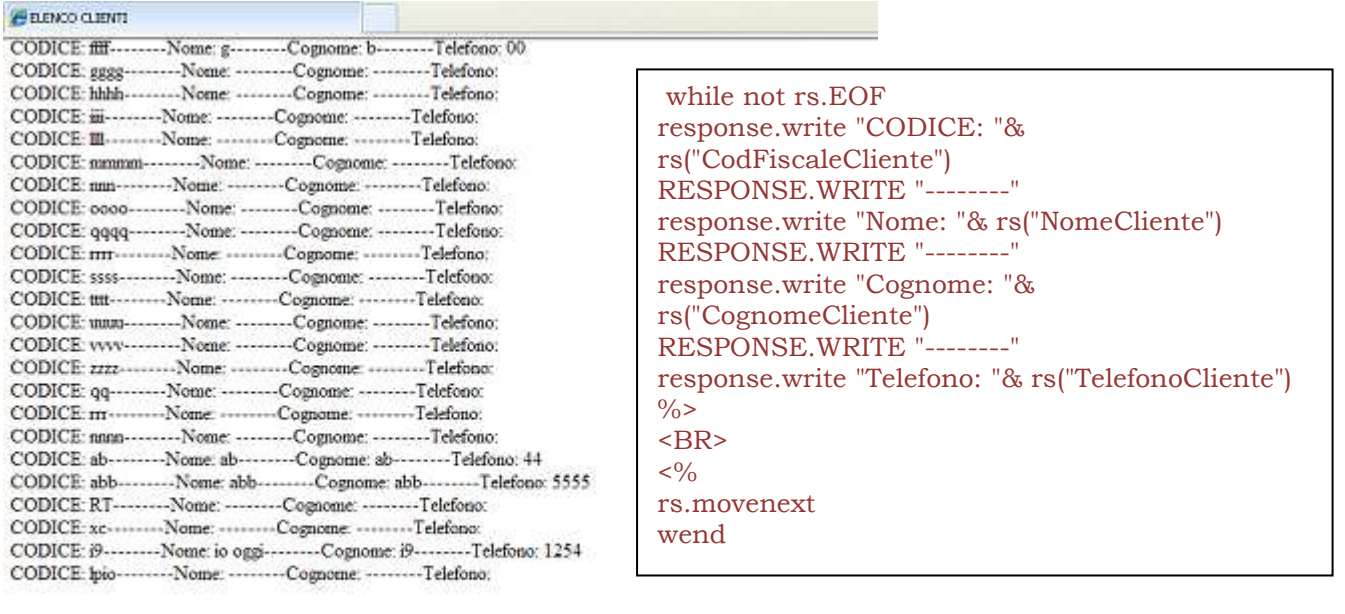

**VISUALIZZA LE PRENOTAZIONI** 

HOME

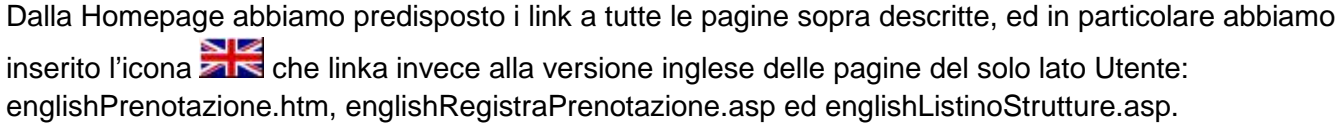

Viceversa nella Homepage in lingua inglese abbiamo inserito l'icona **per la versione** visualizzare la versione italiana delle stesse.

## **TEMPI DI REALIZZAZIONE:**

15 marzo – 15 maggio

**CONSIDERAZIONI :** Lavorare in gruppo a questo progetto, e soprattutto rappresentare un caso aziendale reale, è stato molto interessante e ci ha reso più consapevoli del possibile risvolto, spendibile nel mondo del lavoro, di quanto studiato sui banchi di scuola e in laboratorio di informatica. Oggi i concetti della programmazione Web statica e dinamica, alla luce di quanto abbiamo realizzato, hanno per noi un significato sicuramente più concreto.

**PUBBLICAZIONE:** Il progetto è pubblicato online all'indirizzo: http://www.patriziatarantino.net/5Dp2011/

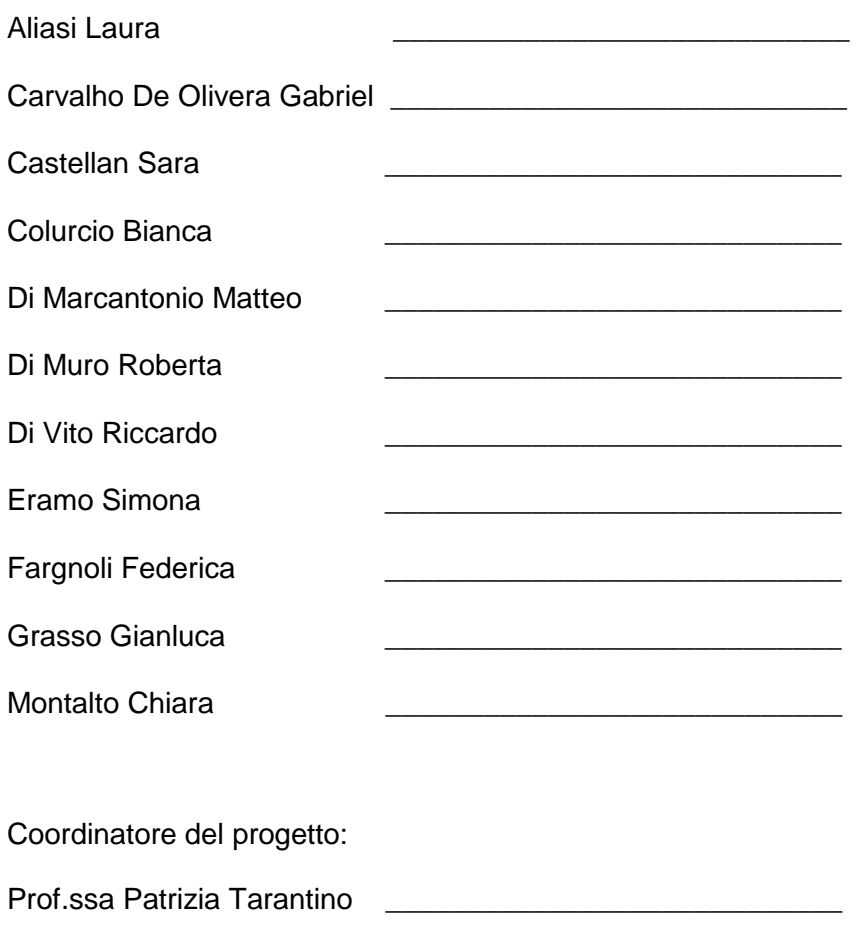